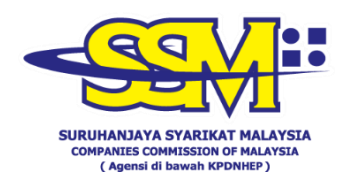

## **SOALAN-SOALAN LAZIM**

## **PENGAKTIFAN AKAUN PENGGUNA BAGI PORTAL MYCOID, MYLLP & SSM4U BAGI PELANGGAN YANG BERADA DALAM KAWASAN PKP**

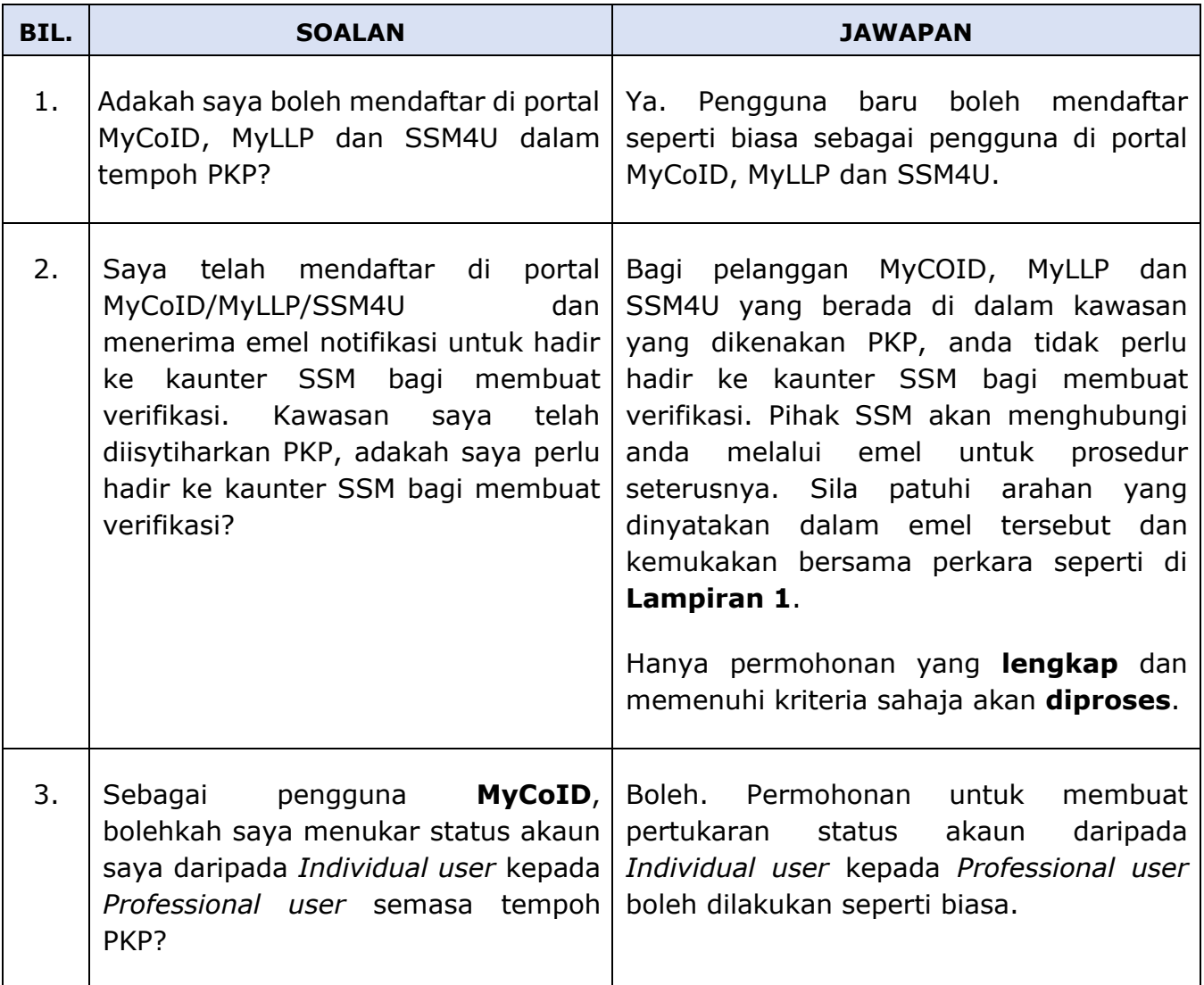

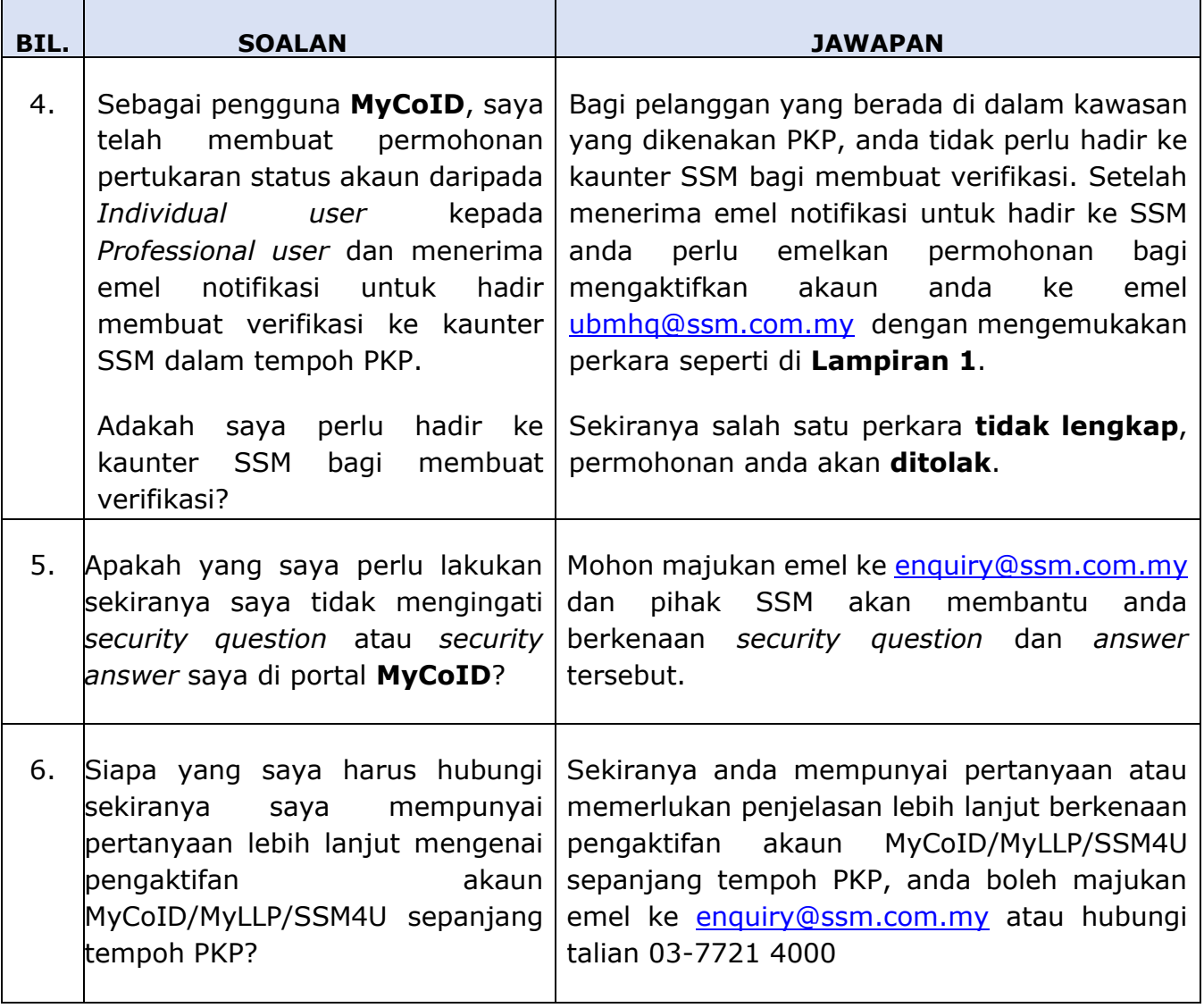

Tarikh: 6 Mei 2021

## **LAMPIRAN 1**

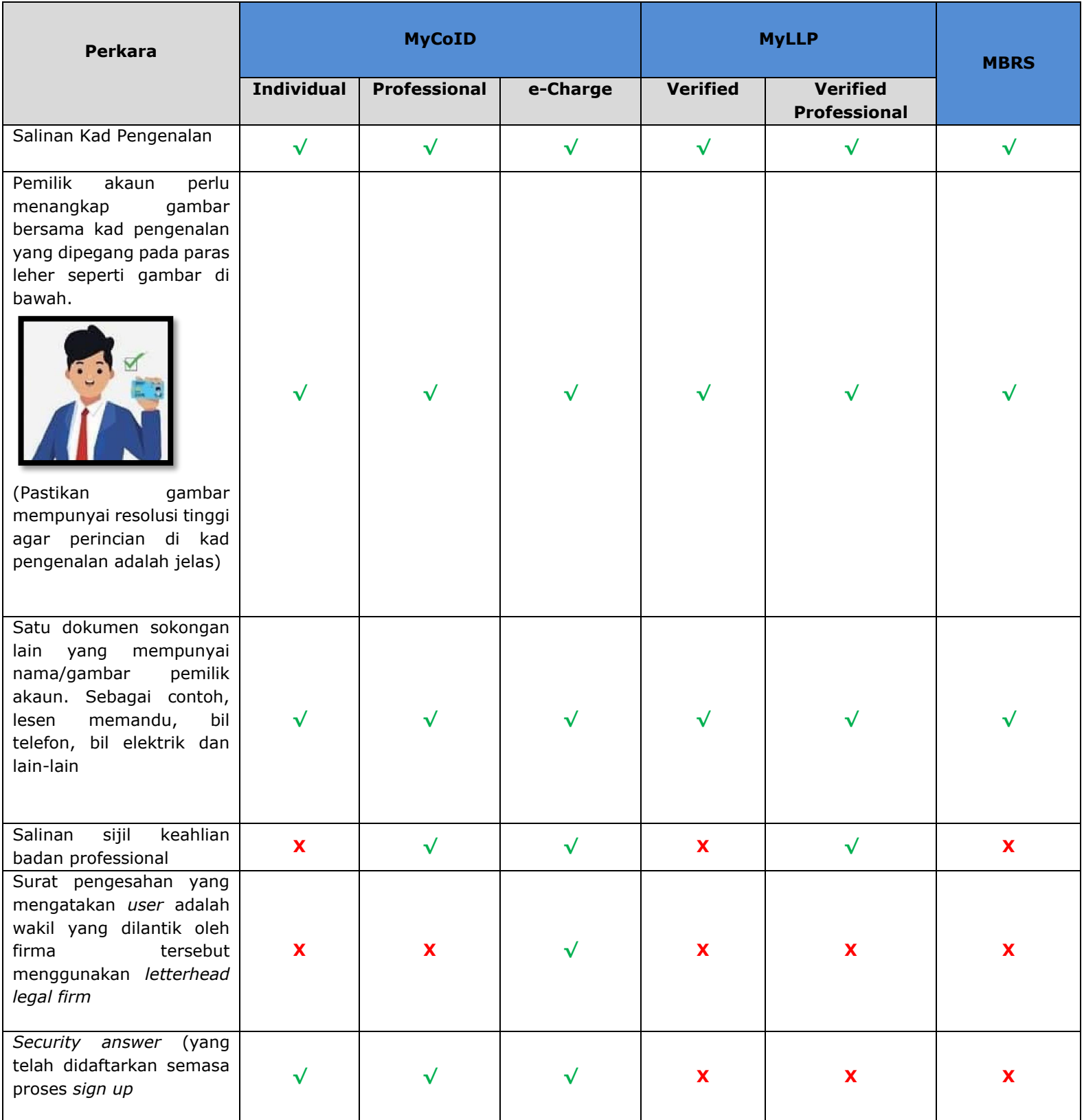